ents Award Project Project (\$) Project Detail Allocations Strategies Metrics

Grant Award Year 2012 V Reporting Period BSIR (June 13) V

**Grantees/Subgrantees for Alaska** 

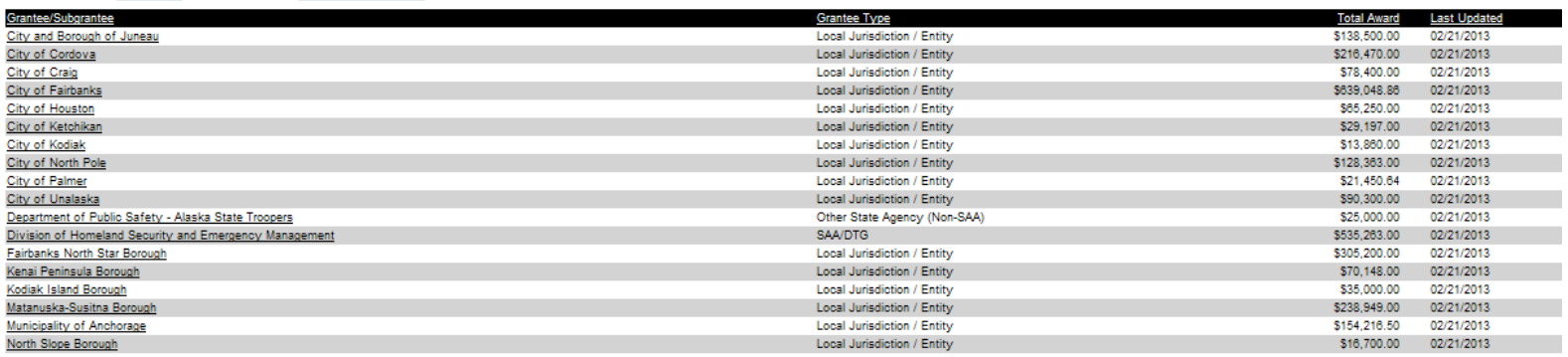

#### PAPERWORK BURDEN DISCLOSURE NOTICE

Public reporting burden for the Initial Strategy Implementation Plan (ISIP) is estimated to average 8 hours per response and the Biannual Strategy Implementation Report (BSIR) is estimated to average 15.25 hours per response. The burden estimate includes the time for reviewing instructions, searching existing data sources, gathering and maintaining the data needed, and completing and submitting the form. This collection of information is required to obtain or retain benefits. You are not required to respond to this collection of information unless a valid OMB control number is displayed in the upper right corner of this form. Send<br>comment Management Agency, 1800 South Bell Street, Arlington VA 20598-3005, Paperwork Reduction Project (1660-0117). NOTE: DO NOT SEND YOUR COMPLETED FORM TO THIS ADDRESS.

# Funding Module – Award Tab – Second Screen<br>
Recipients Award Project (S) Project (S) Project Oneal Allocations | Strategies | Metrics | Metrics | Metrics

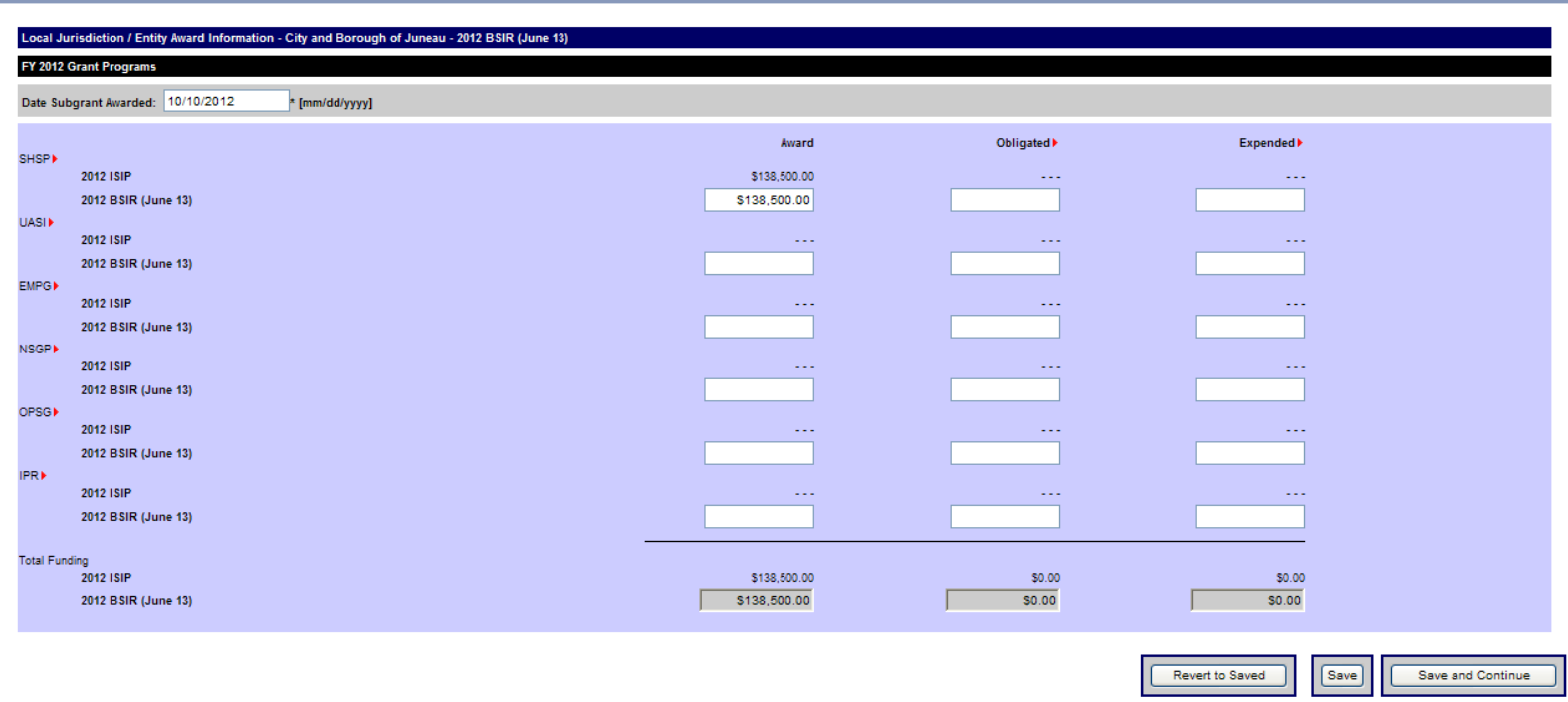

### PAPERWORK BURDEN DISCLOSURE NOTICE

Public reporting burden for the Initial Strategy Implementation Plan (ISIP) is estimated to average 8 hours per response and the Biannual Strategy Implementation Report (BSIR) is estimated to average 15.25 hours per respon comments regarding the accuracy of the burden estimate and any suggestions for reducing the burden to: Information Collections Management, Department of Homeland Security, Federal Emergency<br>Management Agency, 1800 South Be

### Funding Module - Project Tab - Create Project - Third Screen

Recipients Award Project Project (\$) Project Detail Allocations Strategies Metrics

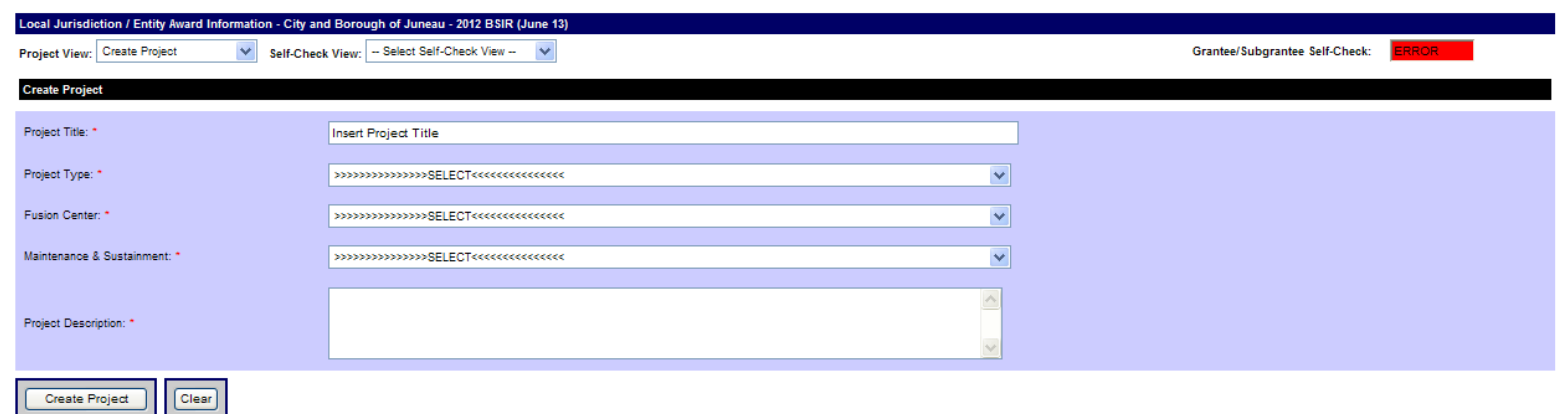

### PAPERWORK BURDEN DISCLOSURE NOTICE

Public reporting burden for the Initial Strategy Implementation Plan (ISIP) is estimated to average 8 hours per response and the Biannual Strategy Implementation Report (BSIR) is estimated to average 15.25 hours The burden estimate includes the time for reviewing instructions, searching existing data sources, gathering and maintaining the data needed, and completing and submitting the form. This collection<br>of information is requir

### Funding Module – Project Tab – Project History – Fourth Screen

Recipients Award Project Project (\$) Project Detail Allocations Strategies Metrics

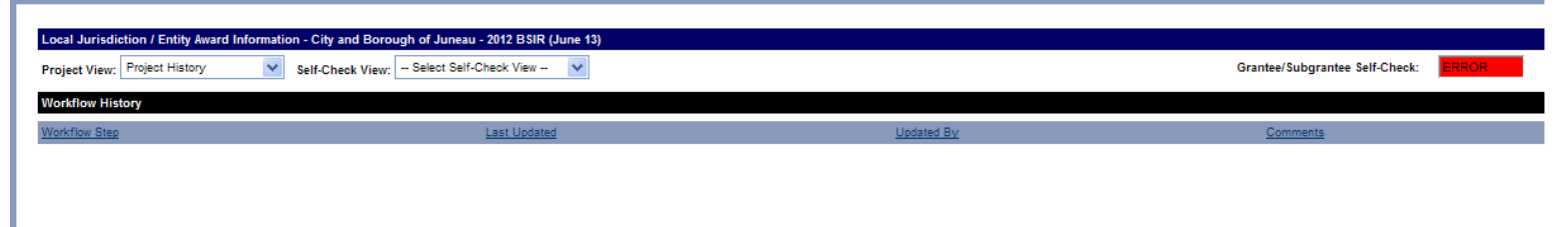

### PAPERWORK BURDEN DISCLOSURE NOTICE

Public reporting burden for the Initial Strategy Implementation Plan (ISIP) is estimated to average 8 hours per response and the Biannual Strategy Implementation Report (BSIR) is estimated to average 15.25 hours per response. The burden estimate includes the time for reviewing instructions, searching existing data sources, gathering and maintaining the data needed, and completing and submitting the form. This collection of information is required to obtain or retain benefits. You are not required to respond to this collection of information unless a valid OMB control number is displayed in the upper right corner of this form. Send<br>comment Management Agency, 1800 South Bell Street, Arlington VA 20598-3005, Paperwork Reduction Project (1660-0117). NOTE: DO NOT SEND YOUR COMPLETED FORM TO THIS ADDRESS.

# Funding Module – Project Tab – Project List – Fifth Screen

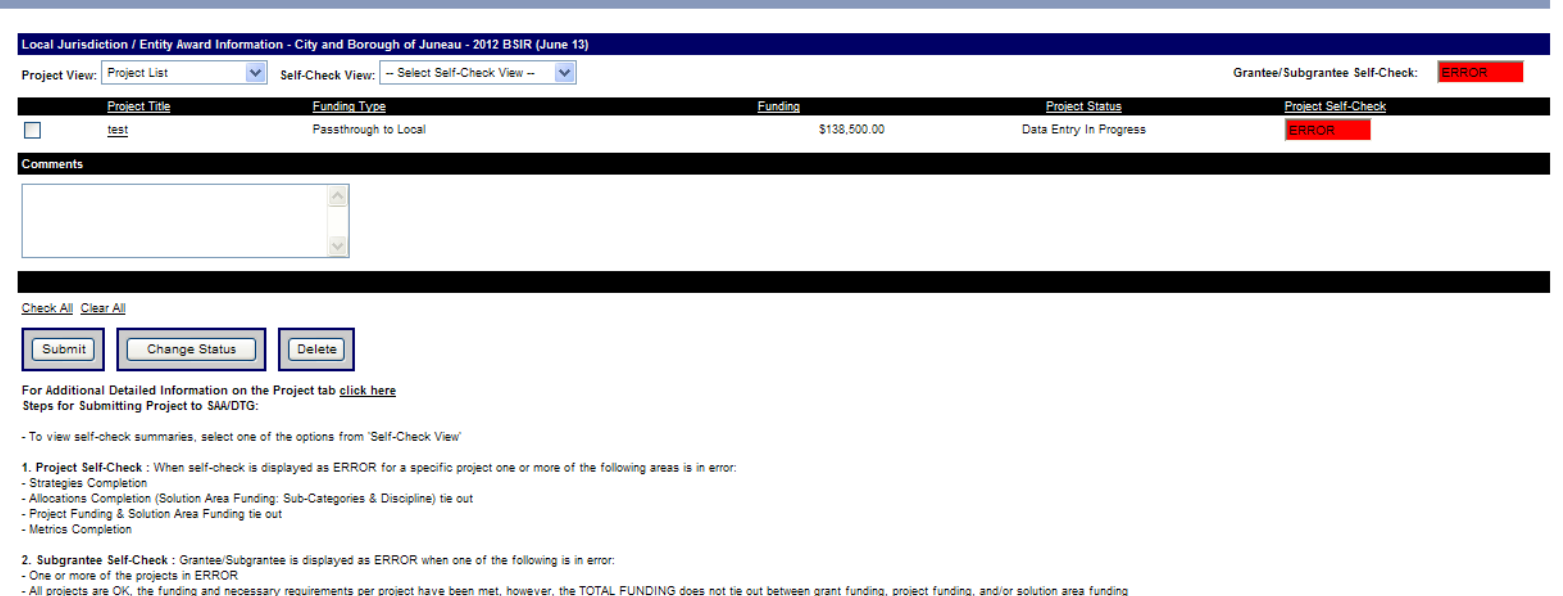

3. Submitting Projects<br>- Pass all self-checks<br>- Project status is 'Data Entry in Progress' or 'Subgrantee Change Request'

### PAPERWORK BURDEN DISCLOSURE NOTICE

Public reporting burden for the Initial Strategy Implementation Plan (ISIP) is estimated to average 8 hours per response and the Biannual Strategy Implementation Report (BSIR) is estimated to average 15.25 hours per response. The burden estimate includes the time for reviewing instructions, searching existing data sources, gathering and maintaining the data needed, and completing and submitting the form. This collection processor information is required to obtain or retain benefits. You are not required to respond to this collection of information unless a valid OMB control number is displayed in the upper right corner of this form. Send<br>

## Funding Module - Project (\$) Tab - Sixth Screen

Recipients Award Project Project (\$) Project Detail Allocations Strategies Metrics

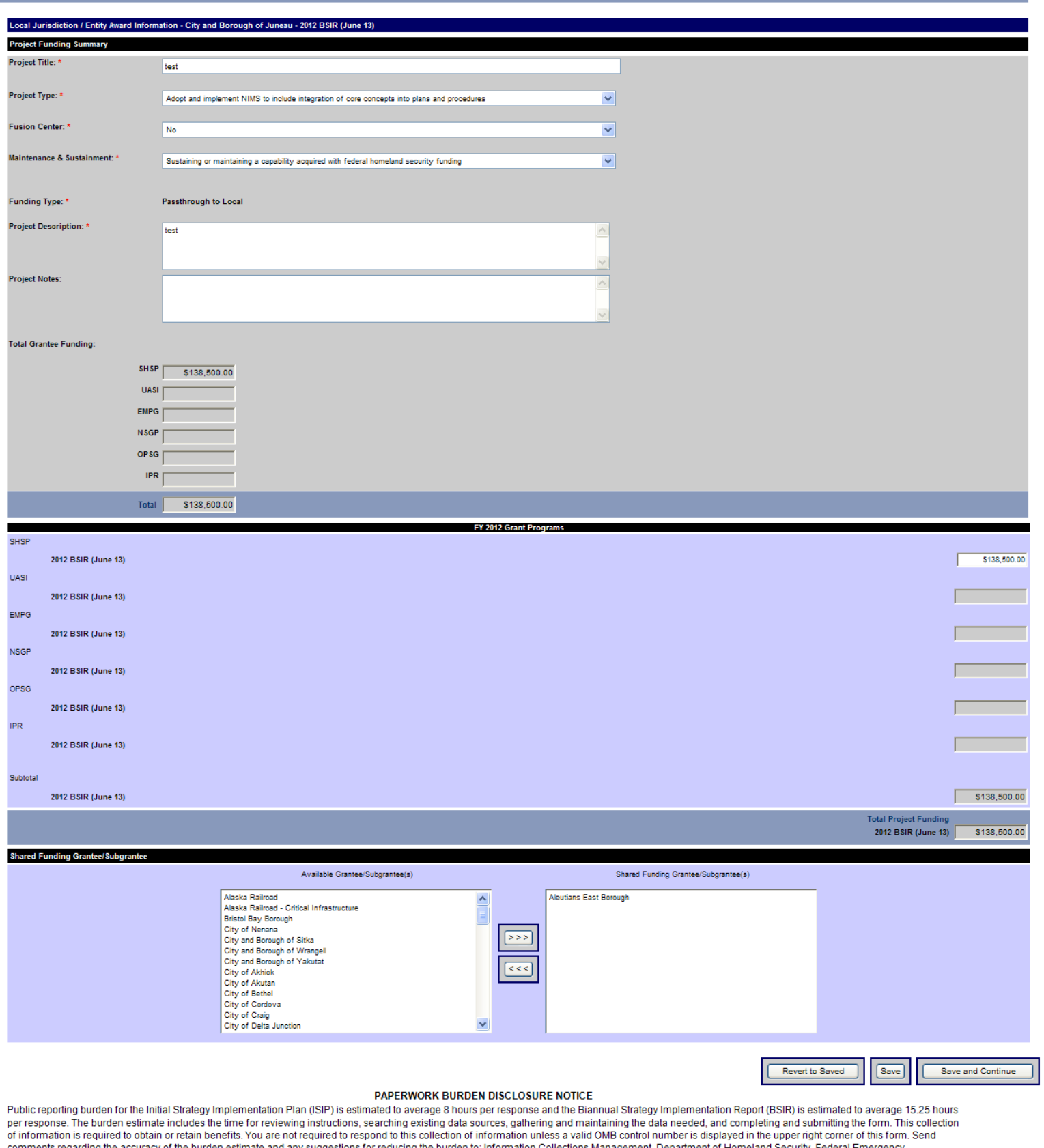

comments regarding the accuracy of the burden estimate and any suggestions for reducing the burden to: Information Collections Management, Department of Homeland Security, Federal Emergency<br>Management Agency, 1800 South Be

# Funding Module – Project Detail Tab – Seventh Screen

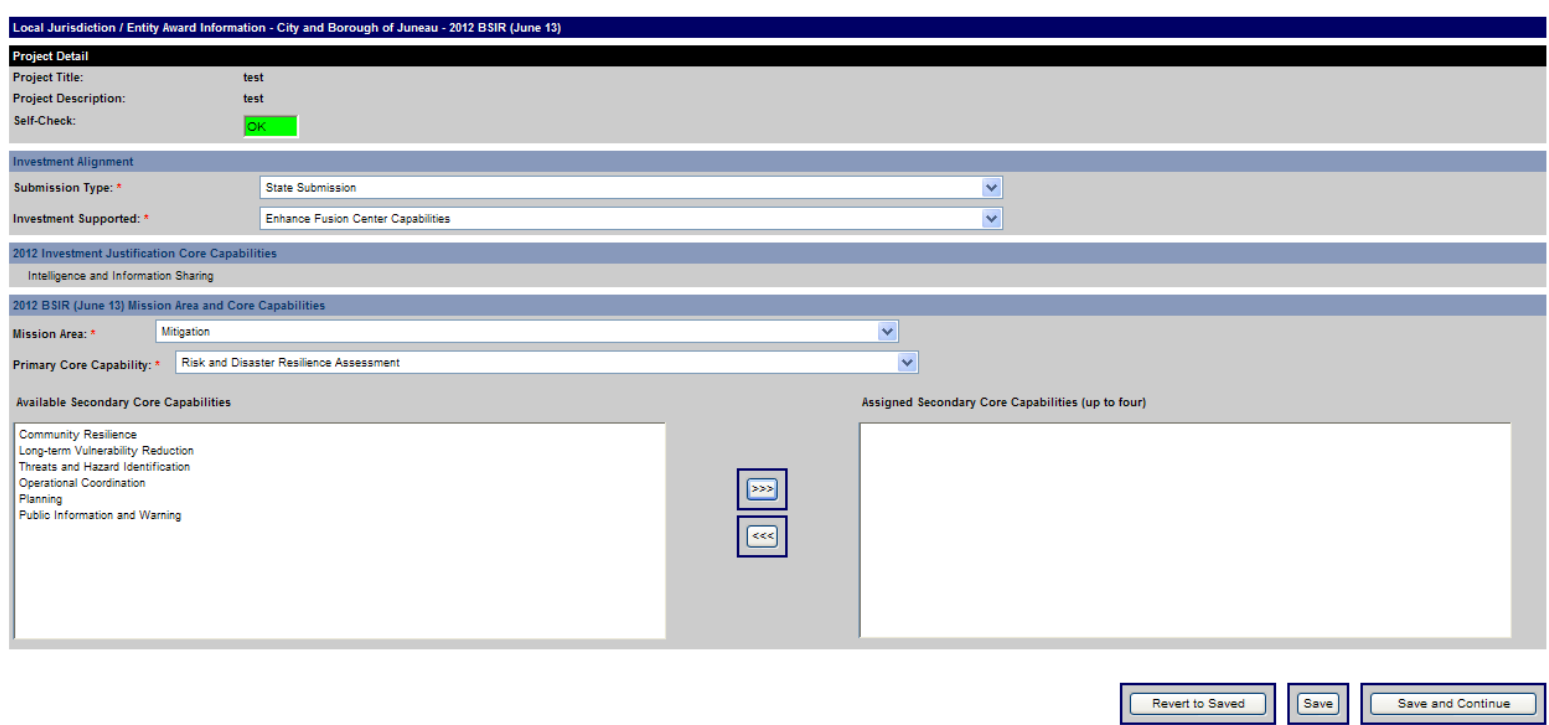

### PAPERWORK BURDEN DISCLOSURE NOTICE

Public reporting burden for the Initial Strategy Implementation Plan (ISIP) is estimated to average 8 hours per response and the Biannual Strategy Implementation Report (BSIR) is estimated to average 15.25 hours<br>per respon comments regarding the accuracy of the burden estimate and any suggestions for reducing the burden to: Information Collections Management, Department of Homeland Security, Federal Emergency<br>Management Agency, 1800 South Be

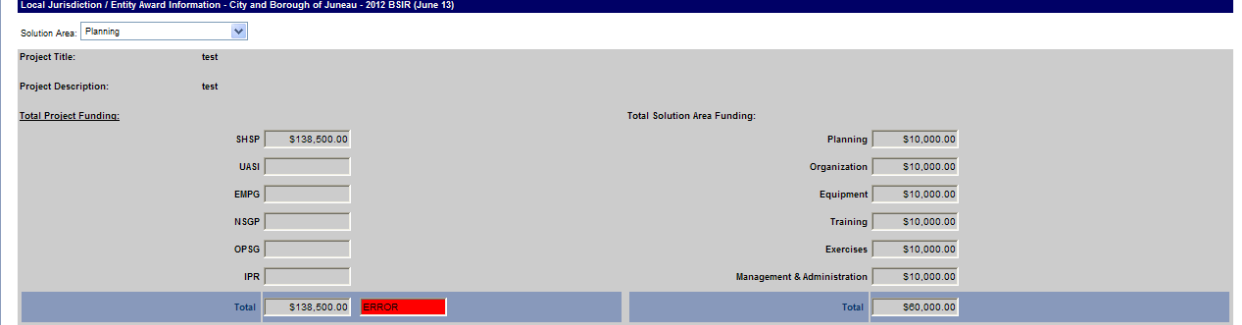

## Funding Module - Allocations Tab (Subcategories) - Eighth Screen cont'd

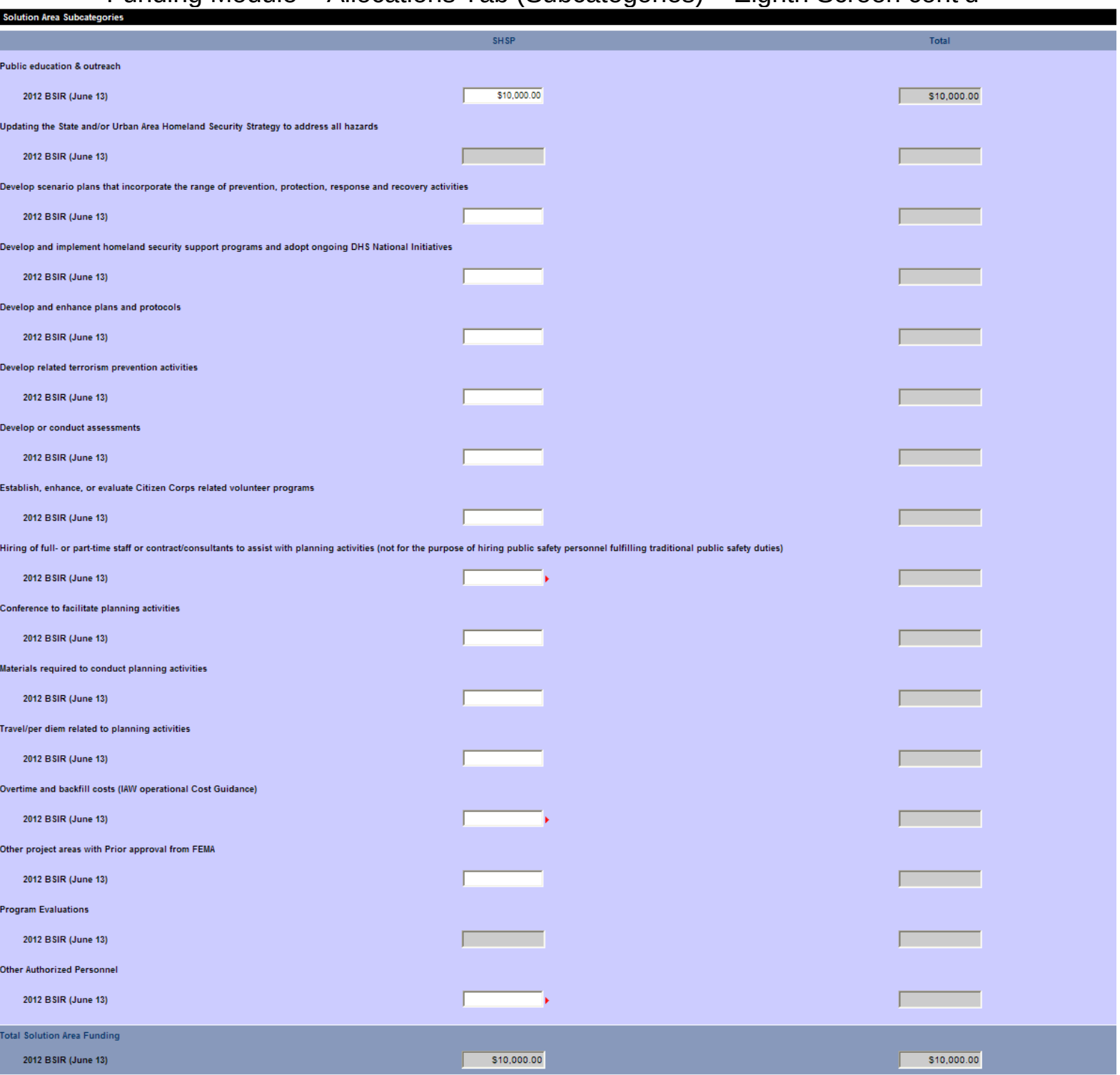

## Funding Module - Allocations Tab (Disciplines) - Eighth Screen cont'd

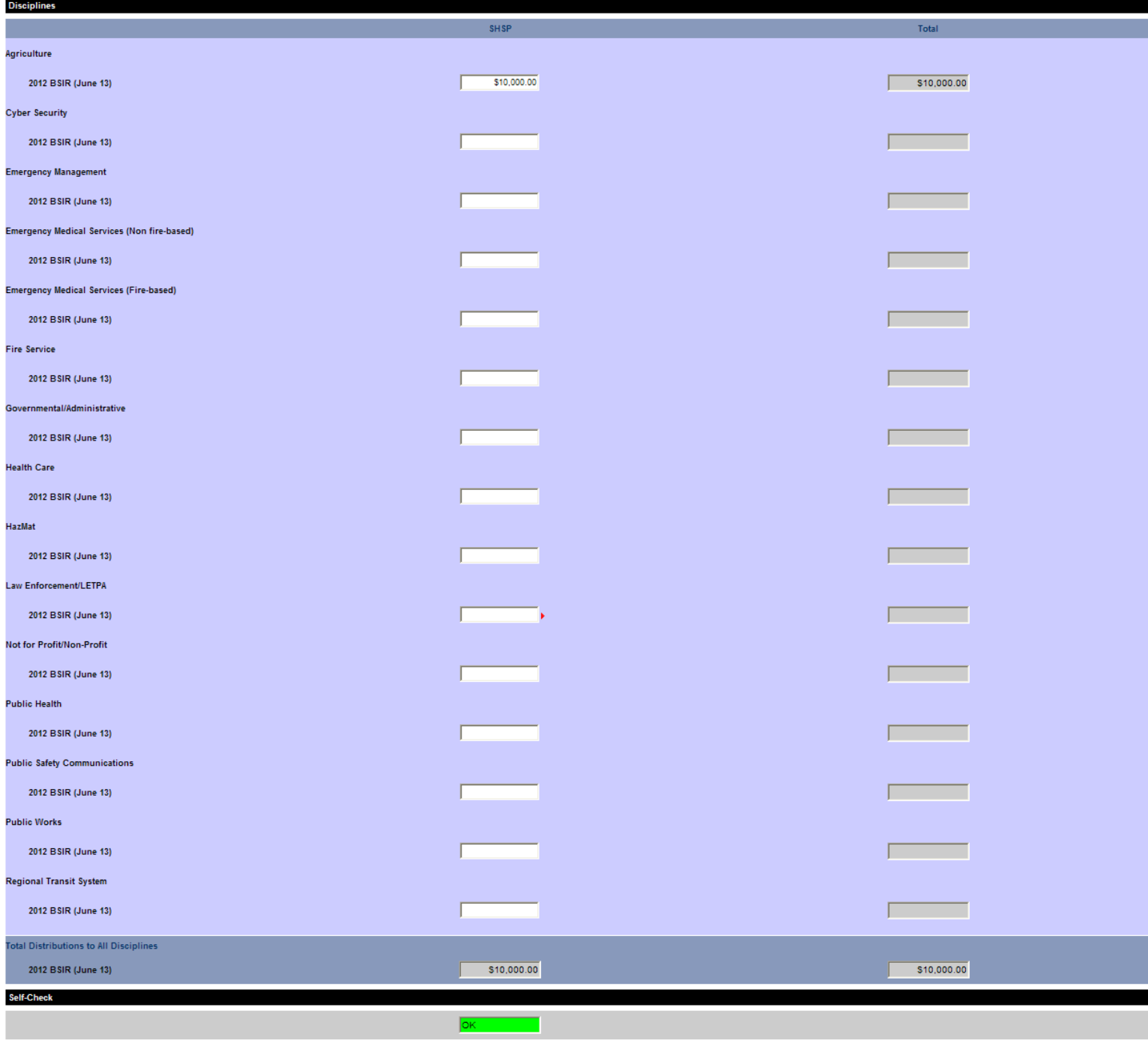

Revert to Saved

[Save] Save and Continue

### PAPERWORK BURDEN DISCLOSURE NOTICE

Public reporting burden for the Initial Strategy Implementation Plan (ISIP) is estimated to average 8 hours per response and the Biannual Strategy Implementation Report (BSIR) is estimated to average 15.25 hours per response. The burden estimate includes the time for reviewing instructions, searching existing data sources, gathering and maintaining the data needed, and completing and submitting the form. This collection<br>of informa comments regarding the accuracy of the burden estimate and any suggestions for reducing the burden to: Information Collections Management, Department of Homeland Security, Federal Emergency<br>Management Agency, 1800 South Be

# Funding Module - Strategies Tab - Ninth Screen

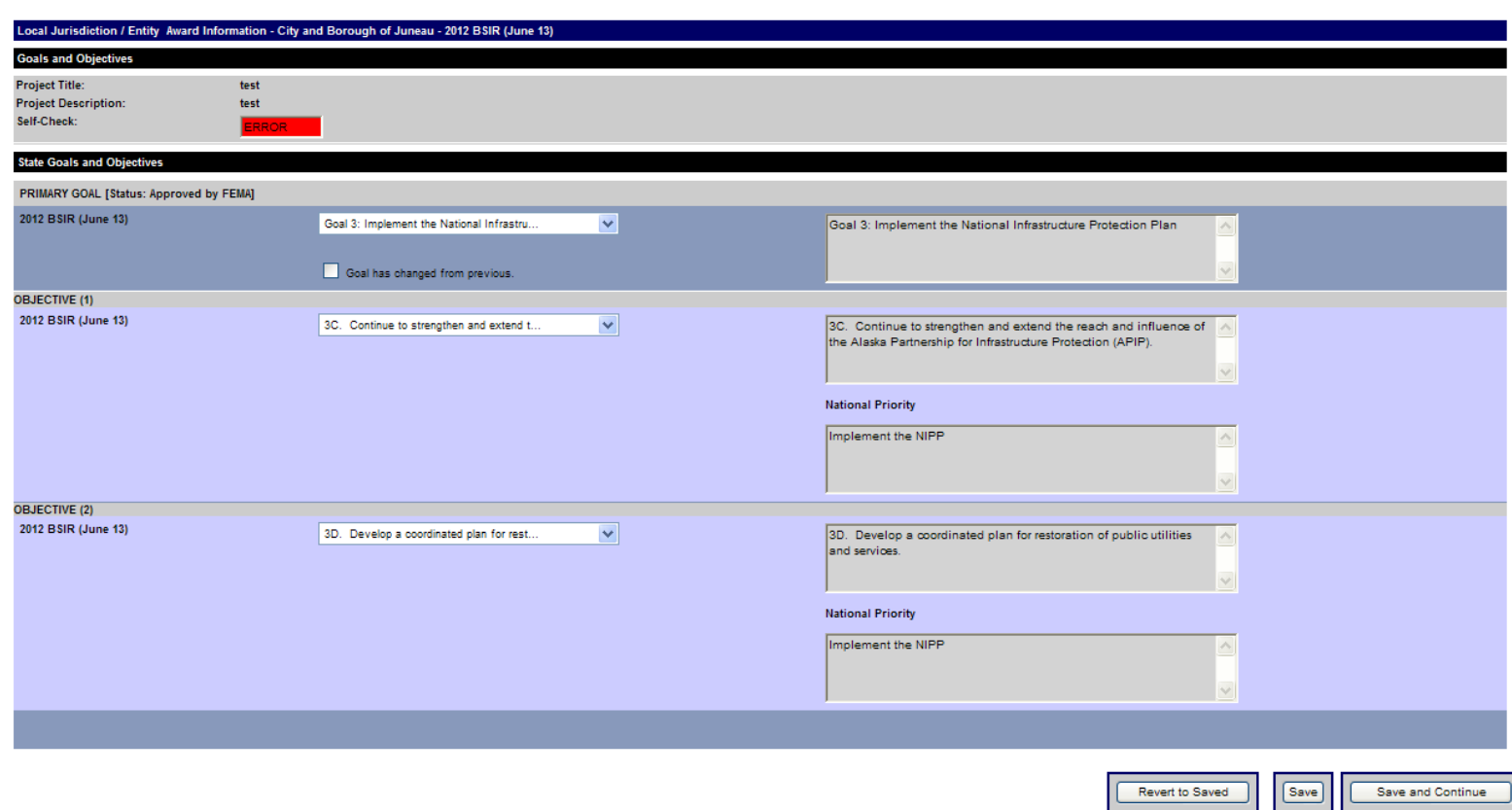

### PAPERWORK BURDEN DISCLOSURE NOTICE

Public reporting burden for the Initial Strategy Implementation Plan (ISIP) is estimated to average 8 hours per response and the Biannual Strategy Implementation Report (BSIR) is estimated to average 15.25 hours per response. The burden estimate includes the time for reviewing instructions, searching existing data sources, gathering and maintaining the data needed, and completing and submitting the form. This collection of information is required to obtain or retain benefits. You are not required to respond to this collection of information unless a valid OMB control number is displayed in the upper right corner of this form. Send<br>comment

# Funding Module – Metrics Tab – Tenth Screen

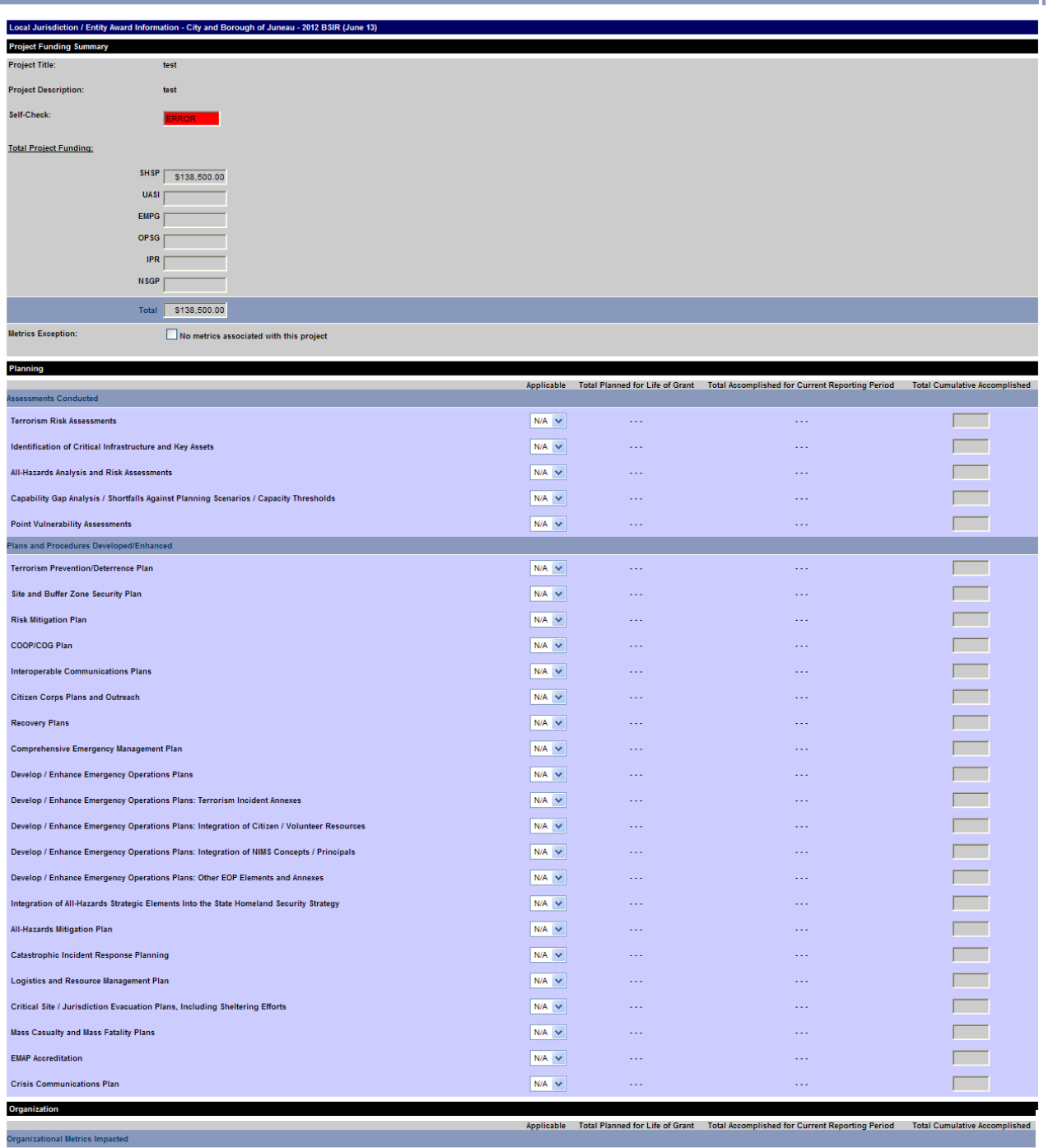

**Number of Medical Reserve Corps Units**  $\boxed{\text{N/A} \sim}$  $\mathbb{Z}^2$  $\sqrt{2}$  $\ldots$  $\sqrt{2}$ Number of Volunteers in Police Service Programs  $N/A$   $\vee$  $\Box$  $\Box$  $\overline{\phantom{a}}$ **Number of Citizen Corps Councils**  $\boxed{\text{N/A} \times}$  $\Box$  $\mathbb{I}_{\mathbb{R}^2}$  $\boxed{\text{N/A} \times}$  $\sqrt{2}$ Number of Neighborhood Watch Programs  $\mathbb{Z}_{24}$  $\mathbb{Z}_{2}$  .  $\overline{\phantom{a}}$ Number of Other Volunteer Efforts / Programs  $\boxed{\text{N/A} \blacktriangleright$  $\ldots$  $\Box$ Number of CERT Programs  $\overline{\phantom{a}}$  $\boxed{\text{N/A} \blacktriangleright \blacktriangleright}$  $\mathbb{H}^1$  $\mathbb{Z}^2$  $\overline{\phantom{a}}$ Number of Citizens Participating in Ongoing Volunteers Programs Relating to Support Emergency Responder Disciplines  $N/A$  $\sim$  .  $\mathbb{Z}_{2}$ Number of Citizens / Volunteers Who Have Participated in Disaster Response  $N/A \nightharpoonup$  $\ldots$  $\ldots$  $\sqrt{2}$  $N/A \nightharpoonup$  $\mathbb{Z}_{24}$  $\bar{\mathbb{Q}}$  $\sqrt{2}$ Number of Fire Corps Programs **Regional Systems Developed/Enhanced**  $\overline{\phantom{a}}$ **Mutual Aid Agreements**  $N/A \vee$ **Contract**  $\ldots$  $\ldots$  $\overline{\phantom{a}}$  $\boxed{\text{N/A} \ \blacktriangledown}$ Response Systems  $\Box$  $\Box$  .  $\overline{\phantom{a}}$ Information Sharing/Intelligence Systems  $\overline{\text{N/A}}$   $\overline{\text{V}}$  $\mathbb{H}^1$  $\mathbb{Z}^2$ NIMS Compliant Unified Command / Area Command  $\boxed{\text{N/A} \blacktriangleright$  $\ldots$  $\mathbb{Z}_{2}$  .  $\sim$ Equipment

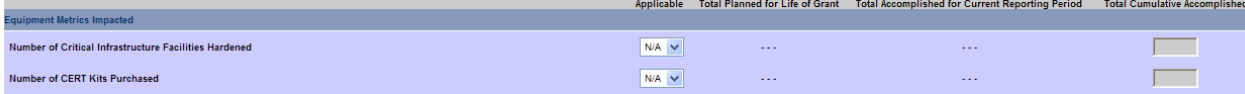

## Funding Module - Metrics Tab - Tenth Screen cont'd

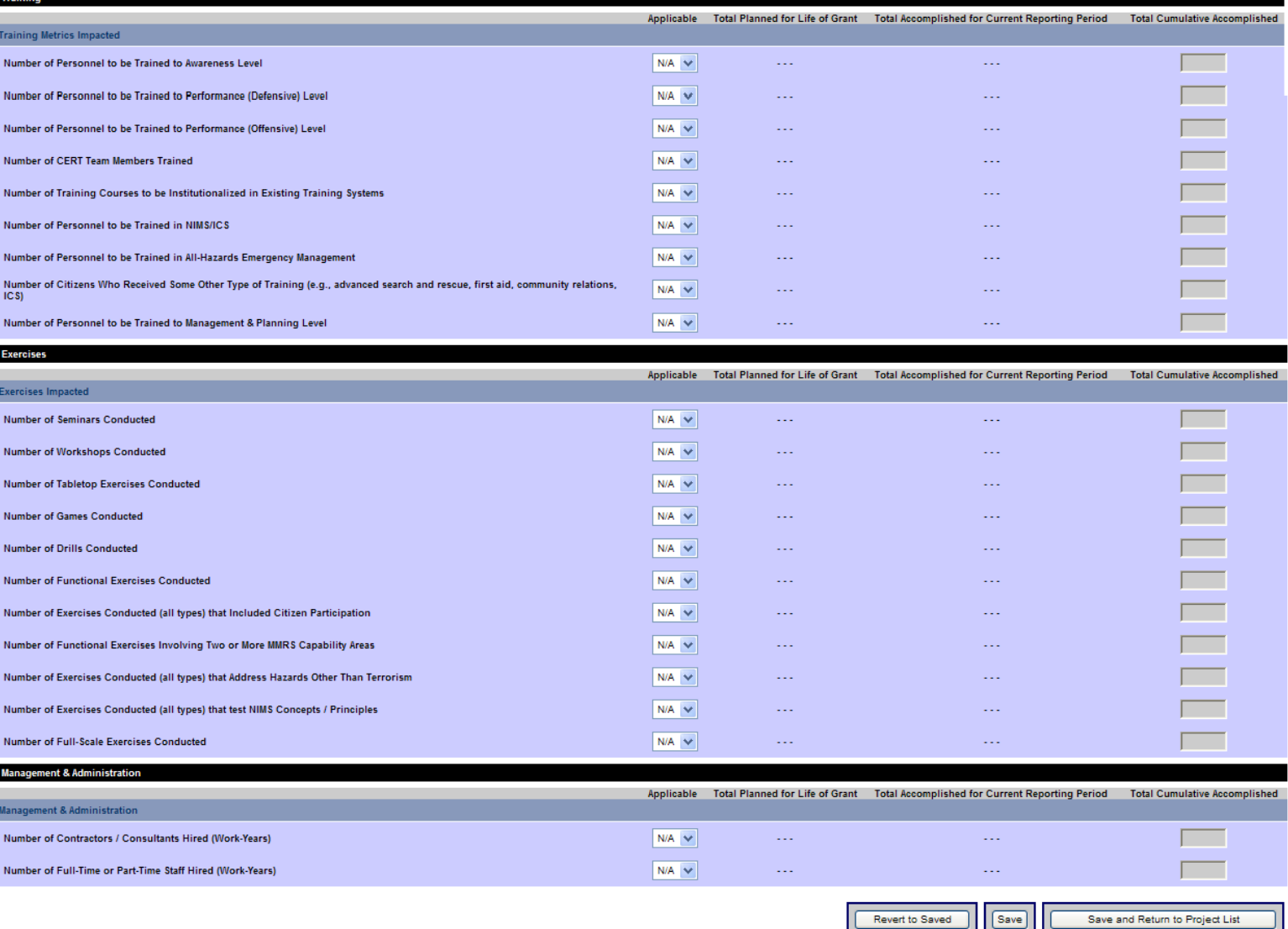

Revert to Saved | [Save] |

### PAPERWORK BURDEN DISCLOSURE NOTICE

Public reporting burden for the Initial Strategy Implementation Plan (ISIP) is estimated to average 8 hours per response and the Biannual Strategy Implementation Report (BSIR) is estimated to average 15.25 hours response. The burden estimate includes the time for reviewing instructions, searching existing data sources, gathering and maintaining the data needed, and completing and submitting the form. This collection of information

### Approval Module – Organization Approval Tab – Eleventh Screen

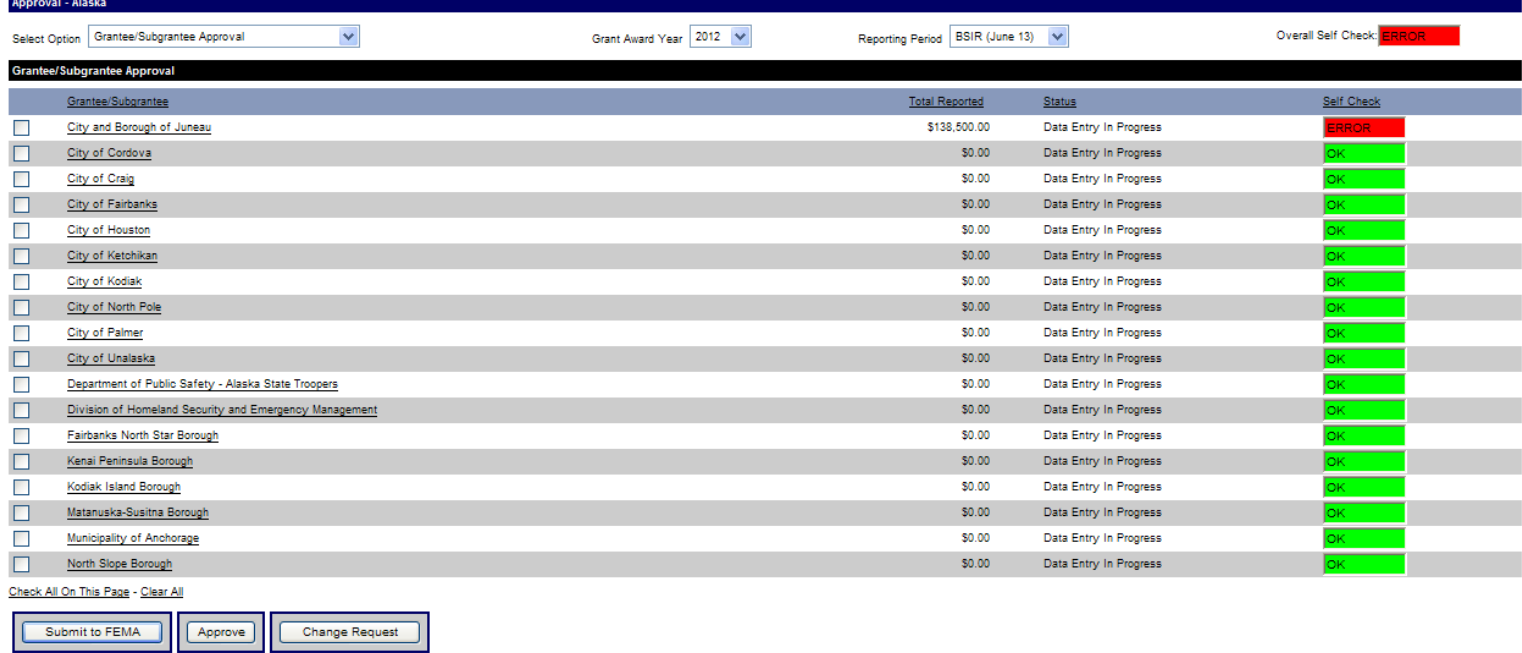

**Change Request Comments** 

### PAPERWORK BURDEN DISCLOSURE NOTICE

 $\land$ 

Public reporting burden for the Initial Strategy Implementation Plan (ISIP) is estimated to average 8 hours per response and the Biannual Strategy Implementation Report (BSIR) is estimated to average 15.25 hours Presponse. The burden estimate includes the time for reviewing instructions, searching existing data sources, gathering and maintaining the data needed, and completing and submitting the form. This collection<br>of informatio Management Agency, 1800 South Bell Street, Arlington VA 20598-3005, Paperwork Reduction Project (1660-0117). NOTE: DO NOT SEND YOUR COMPLETED FORM TO THIS ADDRESS.